## **Kommentare erfassen | Arbeitsablauf**

## Schritt für Schritt

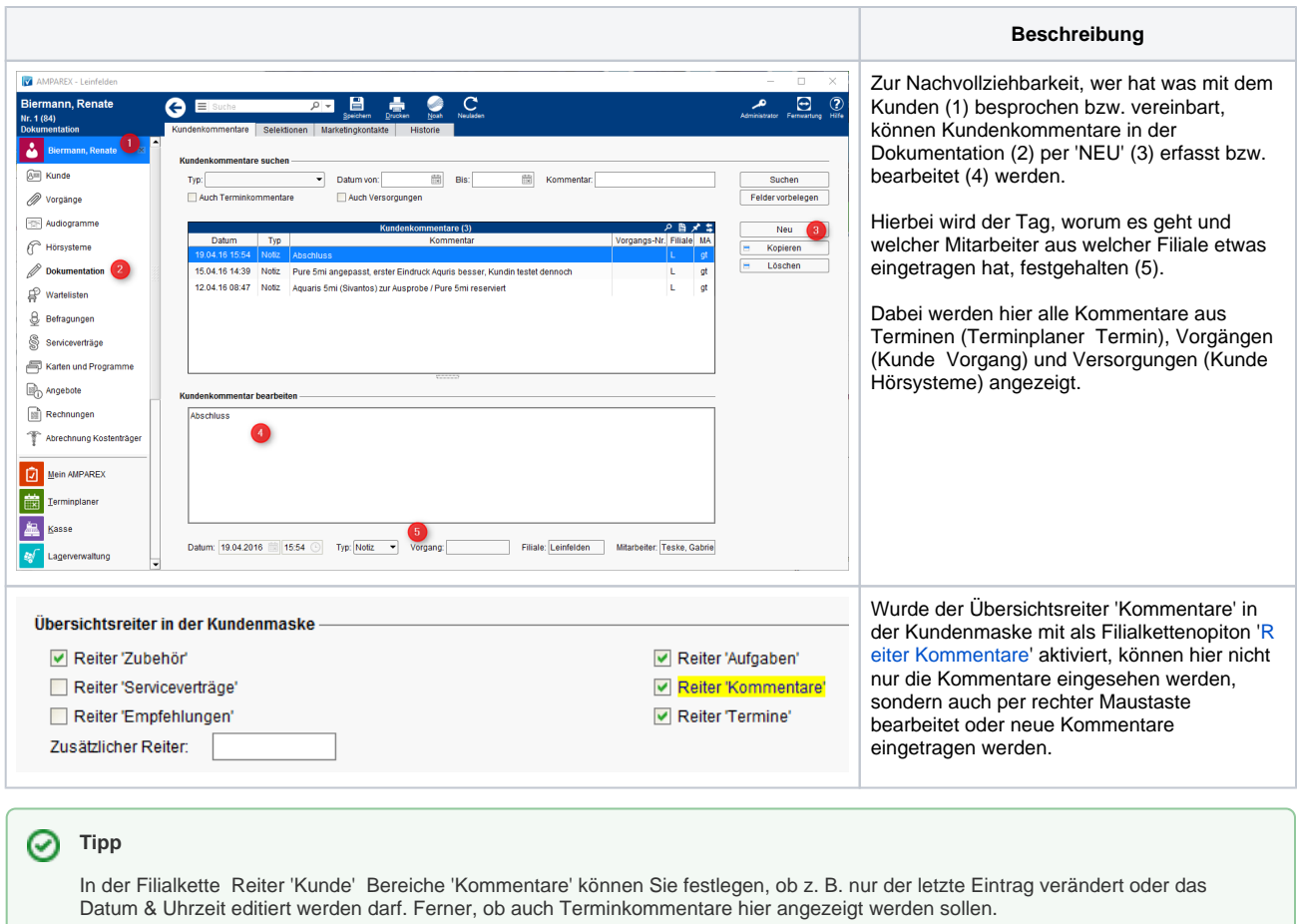